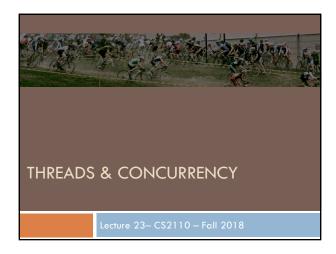

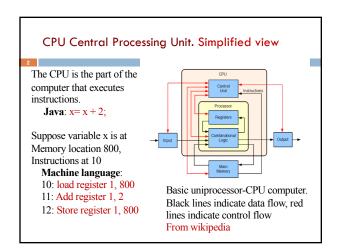

| Part of Activity Monitor in Gries's laptop                                       |                            |              |            |         |  |  |
|----------------------------------------------------------------------------------|----------------------------|--------------|------------|---------|--|--|
| <ul><li>&gt;100 processes are competing for time. Here's some of them:</li></ul> |                            |              |            |         |  |  |
| Proc                                                                             | cess Name                  | % CPU $\sim$ | CPU Time   | Threads |  |  |
| ţ.                                                                               | 🕺 Grab                     | 4.1          | 3.33       | 7       |  |  |
|                                                                                  | ReportCrash                | 2.3          | 0.78       | 6       |  |  |
| (                                                                                | Eclipse                    | 1.5          | 1:48:30.07 | 54      |  |  |
| 6                                                                                | SuperTab                   | 1.4          | 1:40:44.59 | 5       |  |  |
|                                                                                  | Activity Monitor           | 1.4          | 10.57      | 10      |  |  |
| (                                                                                | https://www.wunderground.c | 1.1          | 1:34.19    | 23      |  |  |
| (                                                                                | Creative Cloud             | 0.8          | 58:32.81   | 27      |  |  |
|                                                                                  | Microsoft PowerPoint       | 0.6          | 3:24.02    | 9       |  |  |
| (                                                                                | Safari Networking          | 0.4          | 26:53.25   | 10      |  |  |
|                                                                                  | <sub> loginwindow</sub>    | 0.3          | 16:14.79   | 4       |  |  |
|                                                                                  | Google Drive               | 0.3          | 6.33       | 22      |  |  |
|                                                                                  | 🧿 Safari                   | 0.3          | 50:09.48   | 24      |  |  |

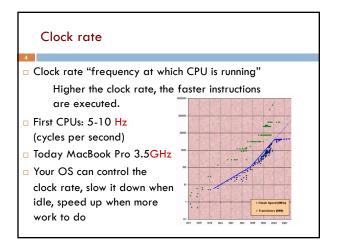

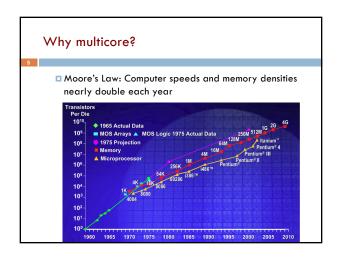

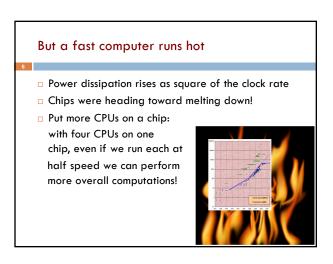

## Today: Not one CPU but many

- Processing Unit is called a core.
- Modern computers have "multiple cores" (processing units)
  Instead of a single CPU (central processing unit) on the chip 5-10 common. Intel has prototypes with 80!
- We often run many programs at the same time
- Even with a single core (processing unit), your program may have more than one thing "to do" at a time
   Argues for having a way to do many things at once

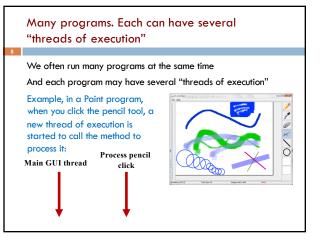

# Programming a Cluster...

- Sometimes you want to write a program that is executed on many machines!
- Atlas Cluster (at Cornell):
- 768 cores
- 1536 GB RAM
- 24 TB Storage
- 96 NICs (Network Interface Controller)

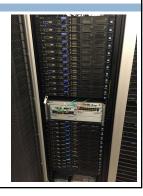

# Many processes are executed simultaneously on your computer

- Operating system provides support for multiple "processes"
- Usually fewer processors than processes
- · Processes are an abstraction:
- at hardware level, lots of multitasking
  - -memory subsystem
  - -video controller
  - -buses
- -instruction prefetching

#### Concurrency

- Concurrency refers to a single program in which several processes, called threads, are running simultaneously
  - Special problems arise
  - They reference the same data and can interfere with each other, e.g. one process modifies a complex structure like a heap while another is trying to read it
- □ CS2110: we focus on two main issues:

Race conditions

Deadlock

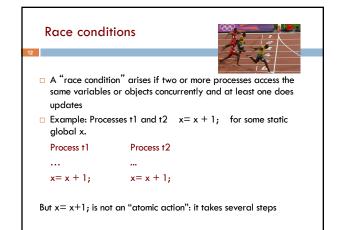

| Race conditions                            |                |
|--------------------------------------------|----------------|
| <ul><li>Suppose x is initially 5</li></ul> |                |
| Thread t1                                  | Thread t2      |
| LOAD x                                     | •              |
| D ADD 1                                    | LOAD x  ADD 1  |
| STORE x                                    | □ STORE x      |
| $\Box$ after finishing, x = 6! We "lo      | ost" an update |

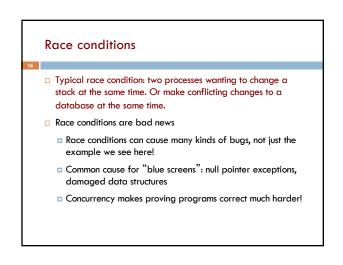

# Deadlock

15

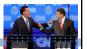

- To prevent race conditions, one often requires a process to "acquire" resources before accessing them, and only one process can "acquire" a given resource at a time.
- Examples of resources are:
  - A file to be read
  - An object that maintains a stack, a linked list, a hash table, etc.
- But if processes have to acquire two or more resources at the same time in order to do their work, deadlock can occur. This is the subject of the next slides.

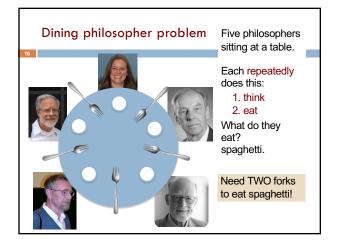

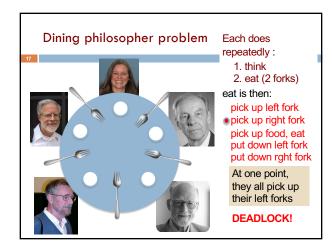

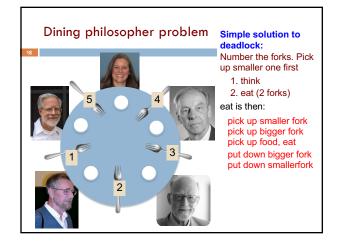

## Java: What is a Thread?

- A separate "execution" that runs within a single program and can perform a computational task independently and concurrently with other threads
- Many applications do their work in just a single thread: the one that called main() at startup
  - But there may still be extra threads...
  - ... Garbage collection runs in a "background" thread
  - GUIs have a separate thread that listens for events and "dispatches" calls to methods to process them
- □ Today: learn to create new threads of our own in Java

#### Thread

- A thread is an object that "independently computes"
  Needs to be created, like any object
  - Then "started" --causes some method to be called. It runs side by side with other threads in the same program; they see the same global data
- The actual executions could occur on different CPU cores, but but don't have to
  - We can also simulate threads by *multiplexing* a smaller number of cores over a larger number of threads

#### Java class Thread

- threads are instances of class Thread
  Can create many, but they do consume space & time
- The Java Virtual Machine creates the thread that executes your main method.
- Threads have a priority
  - Higher priority threads are executed preferentially
  - By default, newly created threads have initial priority equal to the thread that created it (but priority can be changed)

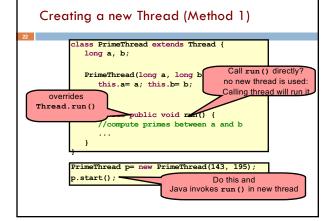

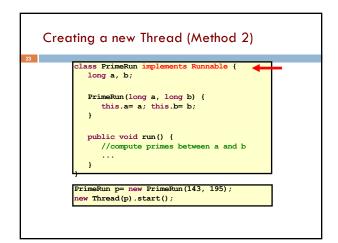

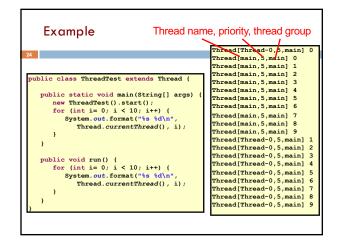

| Example                                             | me, priority, thread group |
|-----------------------------------------------------|----------------------------|
| 5                                                   | Thread[main,5,main] 0      |
|                                                     | Thread[main,5,main] 1      |
|                                                     | Thread[main,5,main] 2      |
| <pre>public class ThreadTest extends Thread {</pre> | Thread[main,5,main] 3      |
|                                                     | Thread[main, 5, main] 4    |
| <pre>public static void main(String[] args)</pre>   | [ Thread[main, 5, main] 5  |
| <pre>new ThreadTest().start();</pre>                | Thread[main,5,main] 6      |
| for (int i= 0; i < 10; i++) {                       | Thread[main,5,main] 7      |
| <pre>System.out.format("%s %d\n",</pre>             | Thread[main,5,main] 8      |
| <pre>Thread.currentThread(), i);</pre>              | Thread[main,5,main] 9      |
| }                                                   | Thread[Thread-0,4,main] (  |
| }                                                   | Thread[Thread-0,4,main]    |
|                                                     | Thread[Thread-0,4,main] 2  |
| <pre>public void run() {</pre>                      | Thread[Thread-0,4,main] 3  |
| <pre>currentThread().setPriority(4);</pre>          | Thread[Thread-0,4,main]    |
| for (int i= 0; i < 10; i++) {                       | Thread[Thread-0,4,main]    |
| <pre>System.out.format("%s %d\n",</pre>             | Thread[Thread-0,4,main]    |
| <pre>Thread.currentThread(), i);</pre>              | Thread[Thread-0,4,main]    |
| }                                                   | Thread[Thread-0,4,main] 8  |
| }                                                   | Thread[Thread-0,4,main]    |

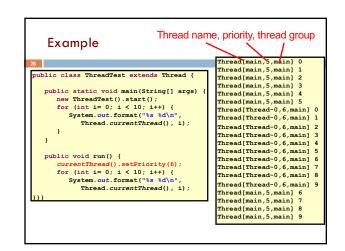

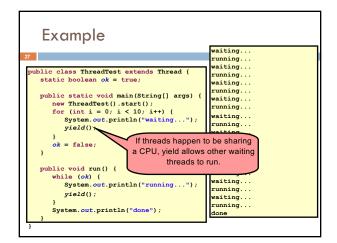

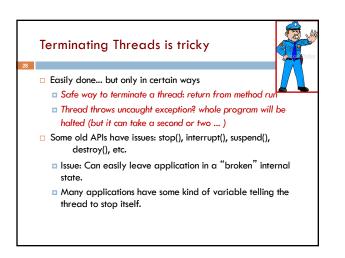

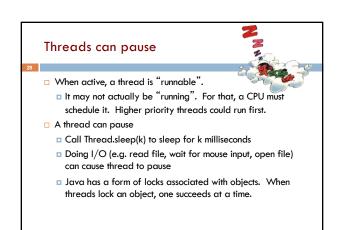

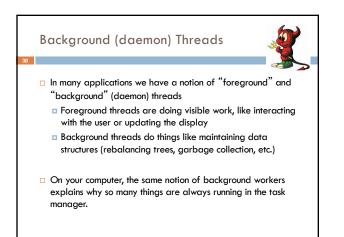

# Fancier forms of locking

- Java developers have created various synchronization abstract data types
  - Semaphores: a kind of synchronized counter (invented by Dijkstra)
  - Event-driven synchronization
- The Windows and Linux and Apple O/S have kernel locking features, like file locking
- But for Java, synchronized is the core mechanism

#### Summary

32

- Use of multiple processes and multiple threads within each process can exploit concurrency
- Which may be real (multicore) or "virtual" (an illusion)When using threads, beware!
  - Synchronize any shared memory to avoid race conditions
  - Synchronize objects in certain order to avoid deadlocks
  - Even with proper synchronization, concurrent programs can have other problems such as "livelock"
- Serious treatment of concurrency is a complex topic (covered in more detail in cs3410 and cs4410)